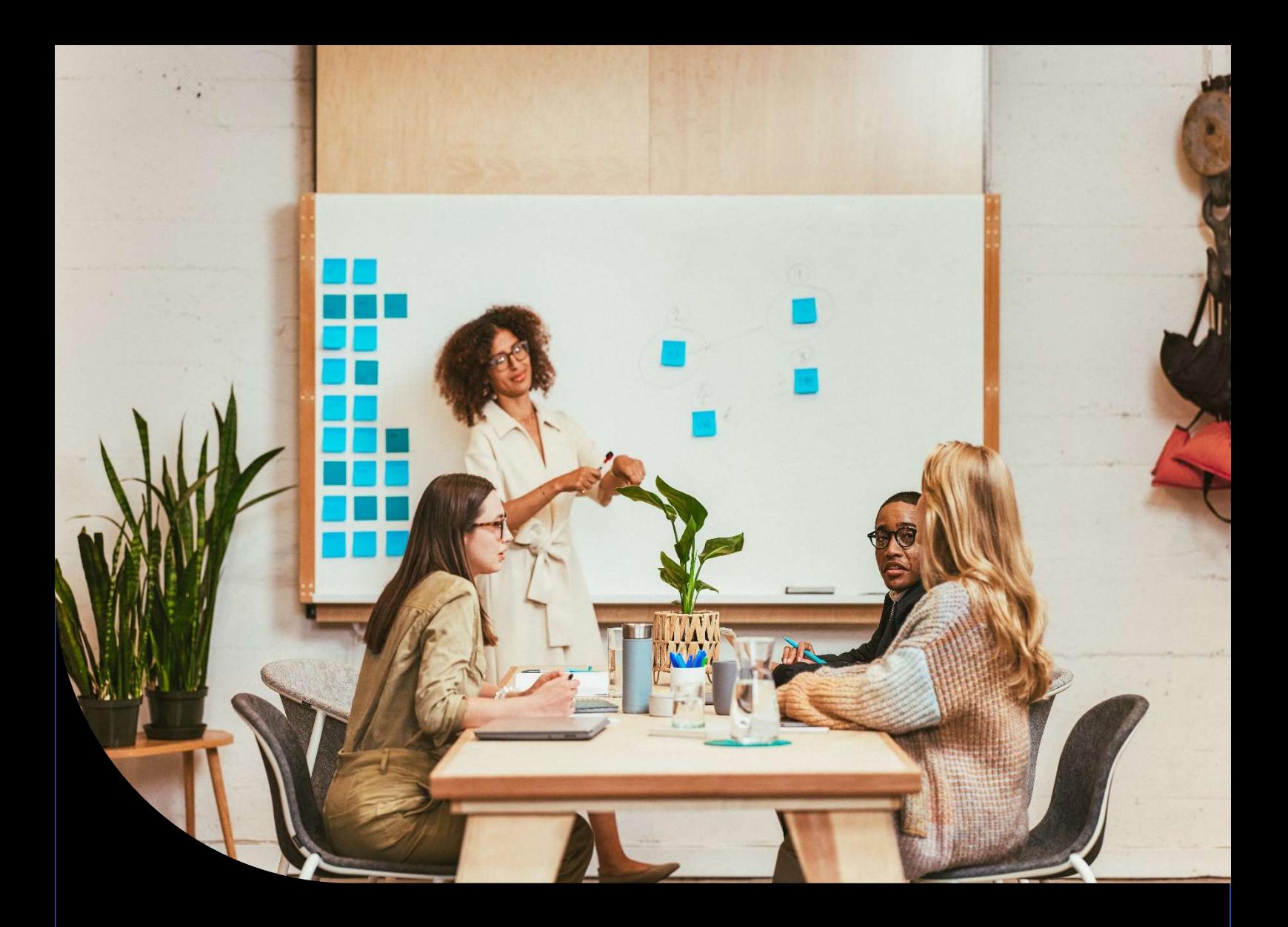

Release Notes

# Sage 200 Evolution

# Version 11

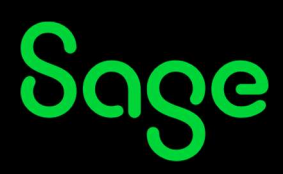

## Drill Down to Source Documents from Reports

The functionality to drill down to the source document from a report preview is available on the Accounts Receivable/Accounts Payable Age Analysis Report.

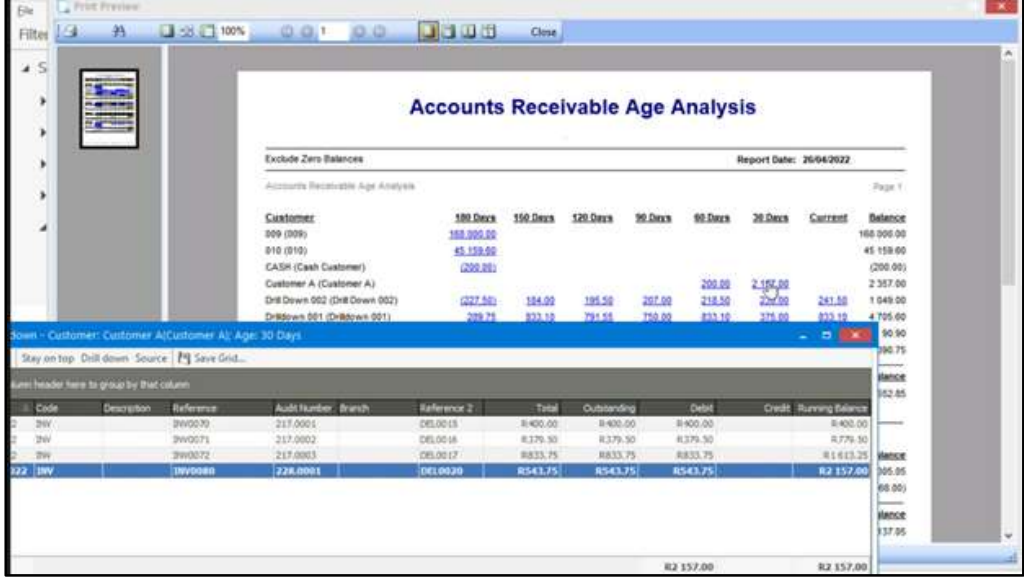

A blue hyperlink will be displayed for fields that allow drill down to the source transaction.

A grid with the transactions will be displayed when the hyperlink is selected. The grid has the normal functionality of customizing the columns and exporting.

If the transaction allows, it will enable the 'Source' button, to open source document. 'Drill down' will show the transaction details.

Click on 'Stay on top' to keep the grid open and move focus back to the report preview.

## Windows Active Directory Integration

The Evoution Active Directory Integration allows a Windows Domain user account to be linked to an Evolution Agent .This enables the Evolution agent to log into Evolution without having to enter login details.

Users will need to have an active VPN or internet connection in order to use Evolution Active Directory.

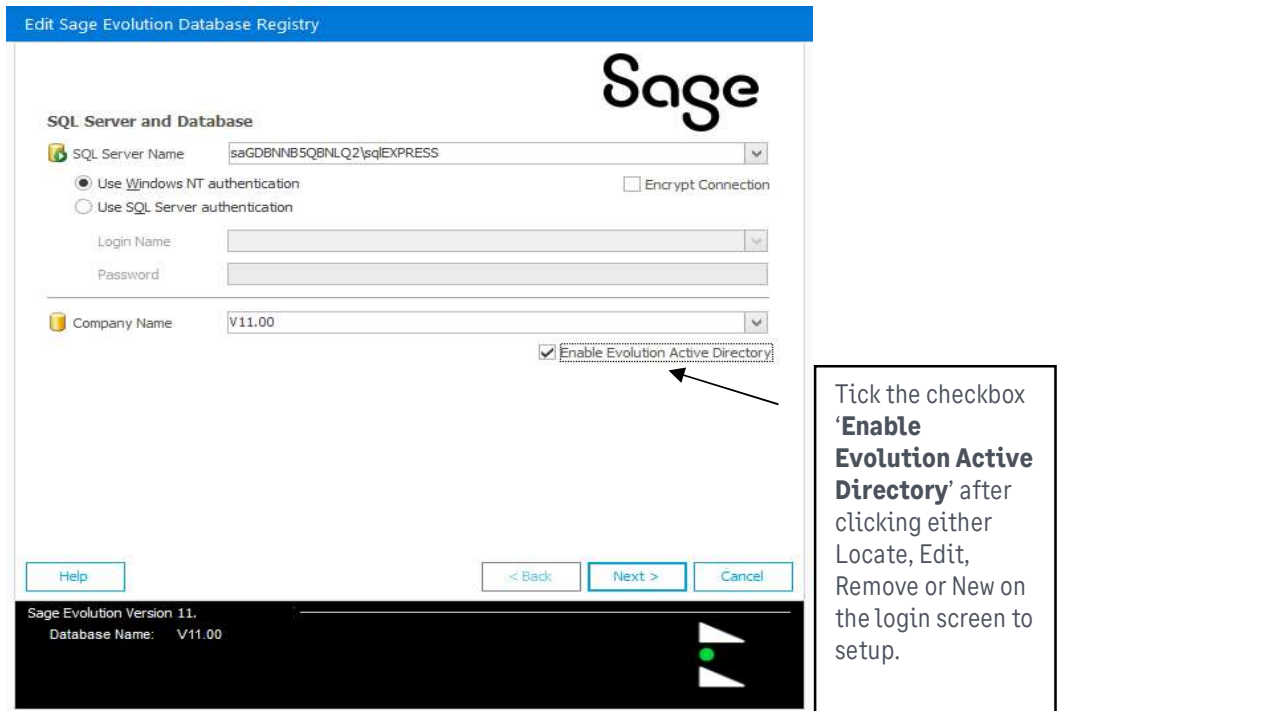

 The Administrator user's account, or any agent linked to the Administrator's group will have access to the Active Directory menu option where Evolution agents can link Windows user accounts.

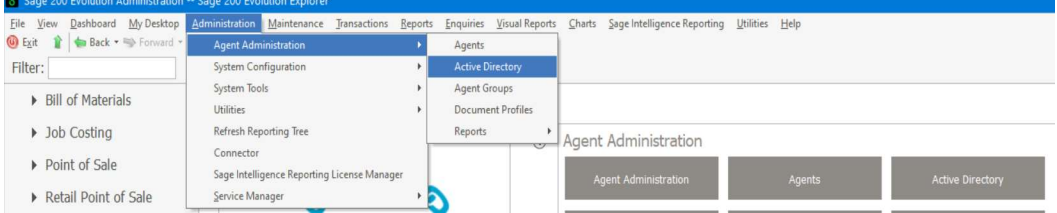

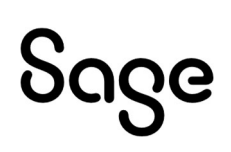

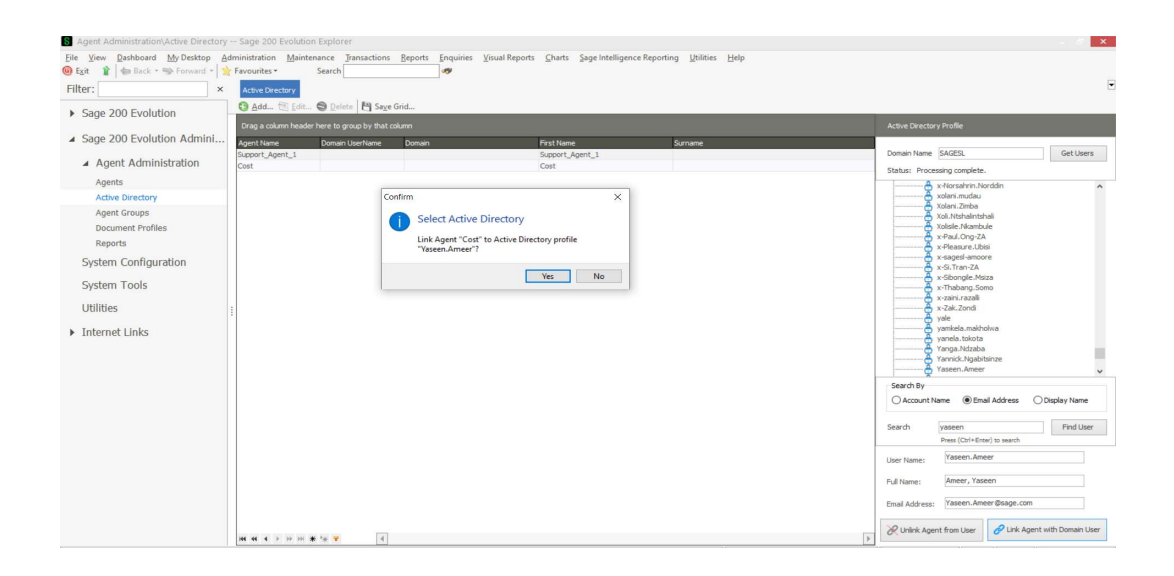

## Re -Registration

On upgrade to v11.0.1 a re-registration of the common DB will be required. You will be given 5 days to re-register.

### SQL 2019

SQL express 2017 has been replaced with SQL2019 express on the install

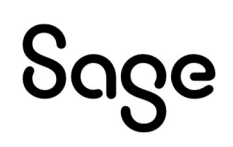

## Maintenance items addressed in the release

#### Accounts Receivable / Payable

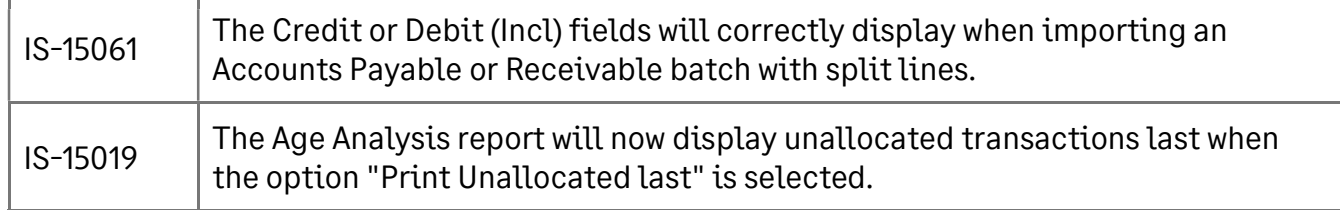

#### General Ledger

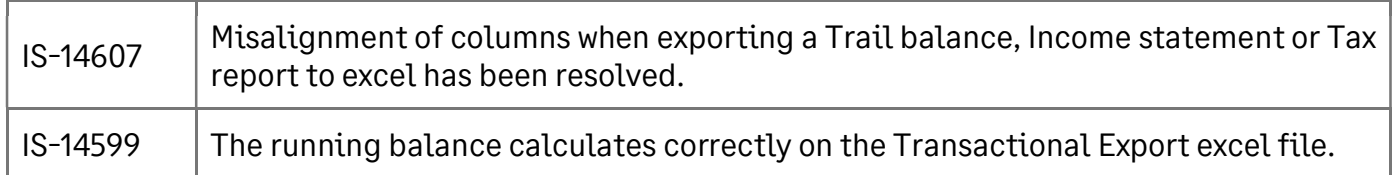

#### Inventory

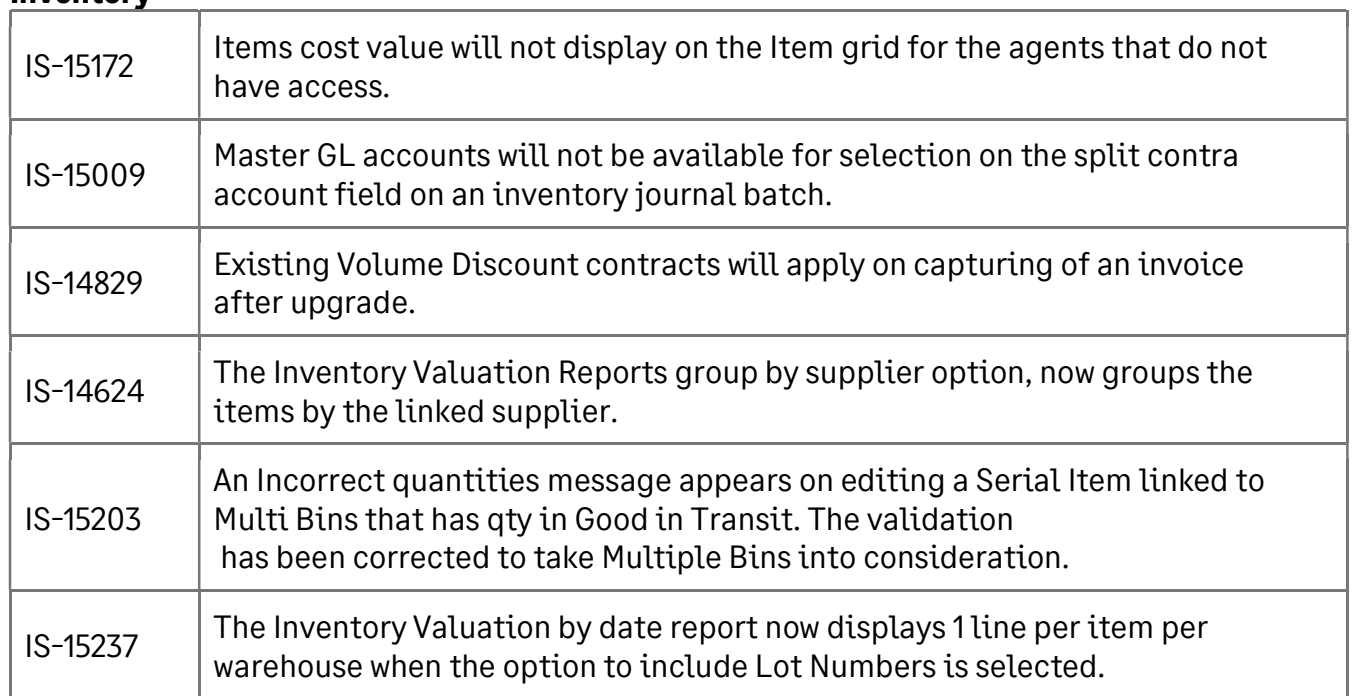

#### Order Entry

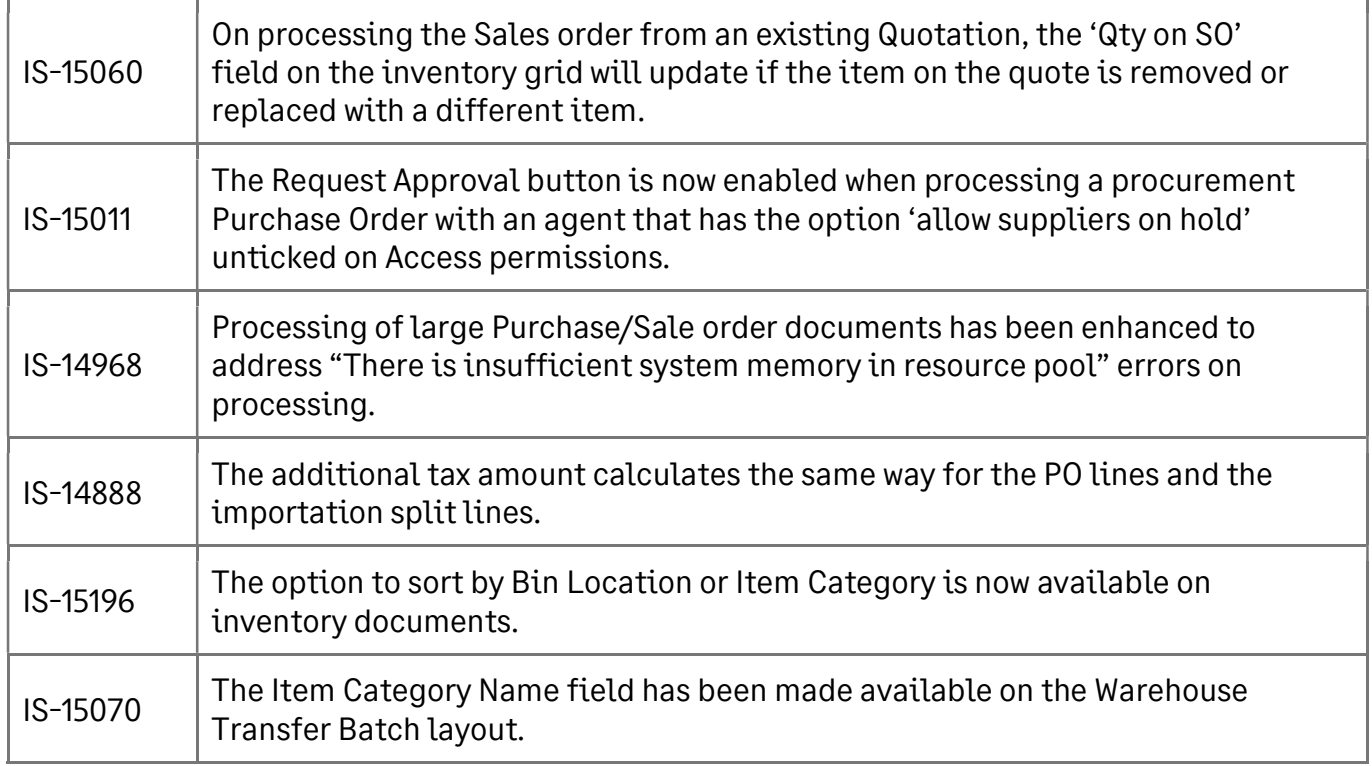

#### Retail

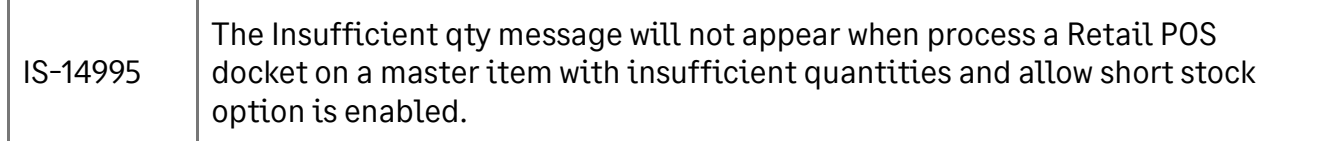

### Job Costing

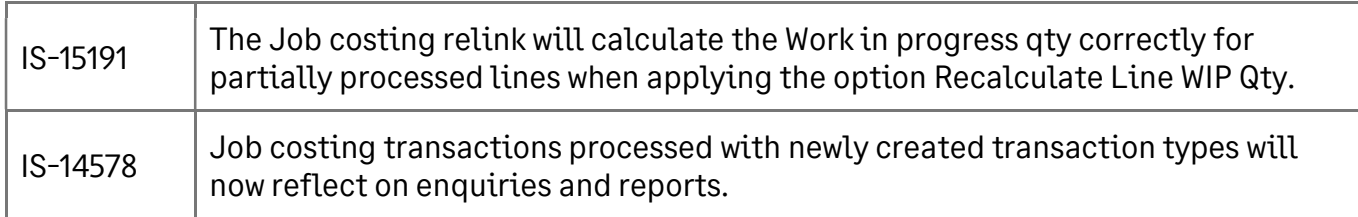

#### Bill of Materials

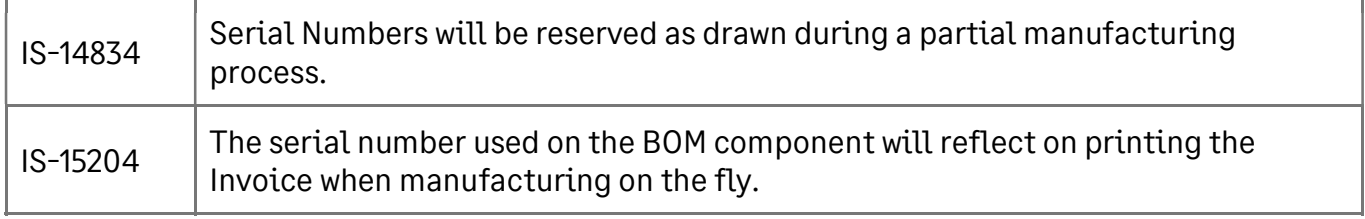

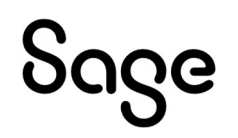

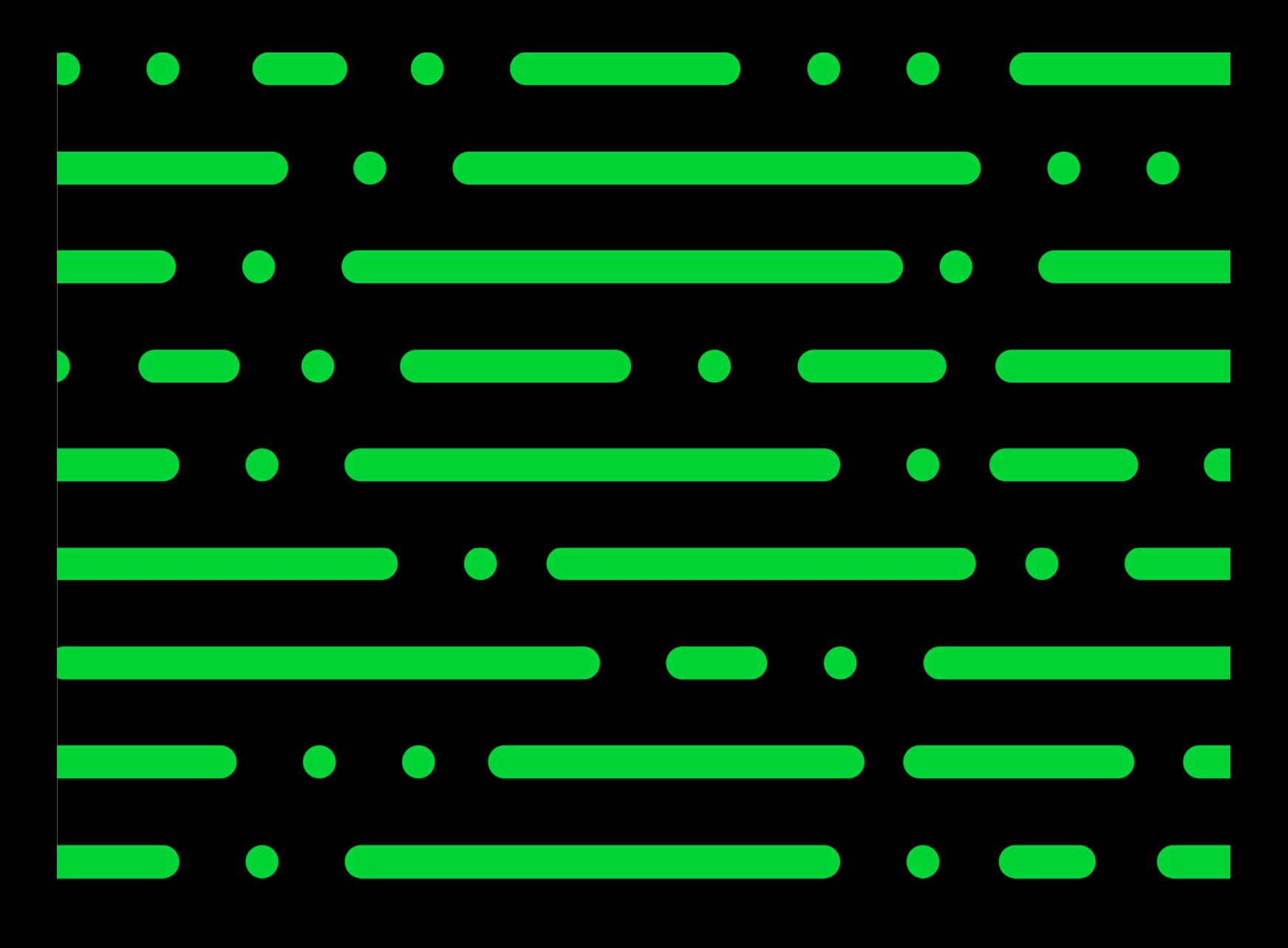

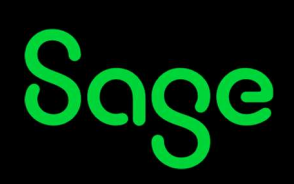

©2022 THE SAGE GROUP PLC OR ITS LICENSORS. SAGE, SAGE LOGOS,SAGE PRODUCT AND<br>SERVICE NAMES MENTIONED HEREIN ARE THE TRADEMARKS OF THE SAGE GROUP PLC OR ITS<br>LICENSORS. ALL OTHER TRADEMARKS ARE THE PROPERTY OF THEIR RESPECTI